## Reviewing Reviewing the C basics and More Data Structures

August 1, 2005

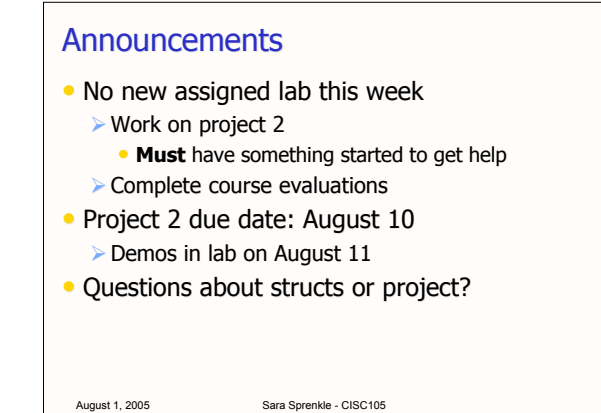

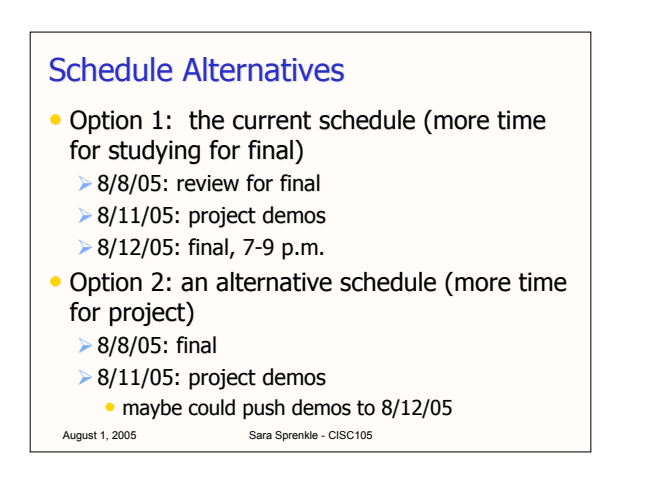

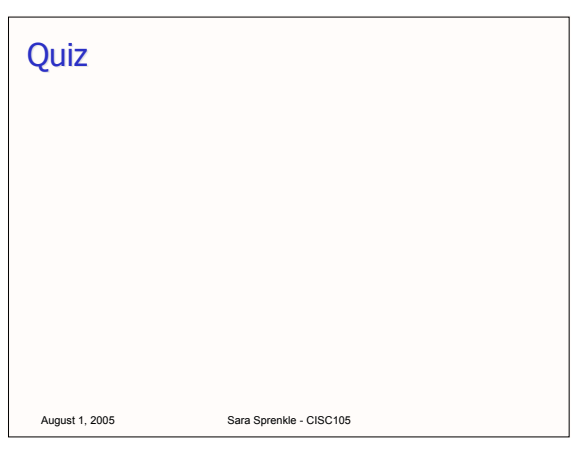

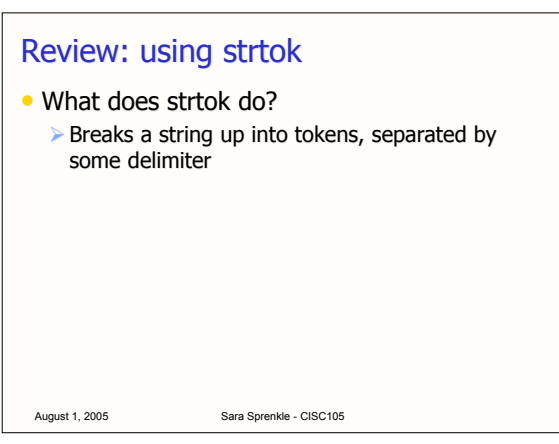

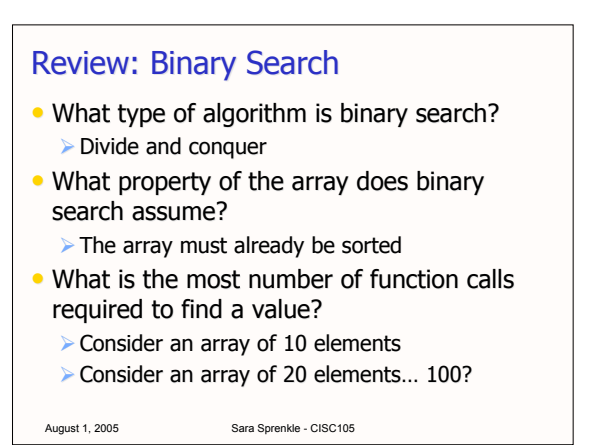

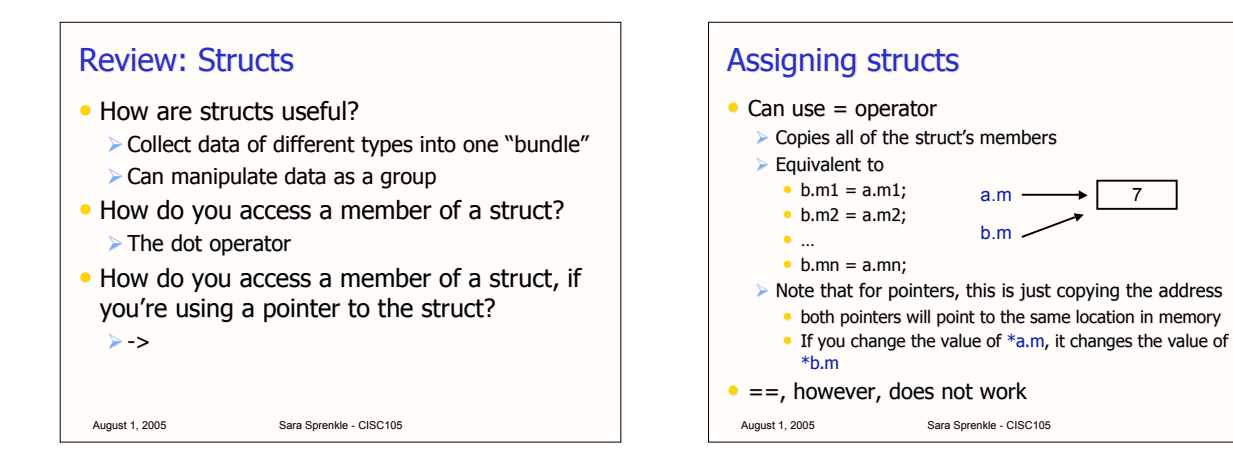

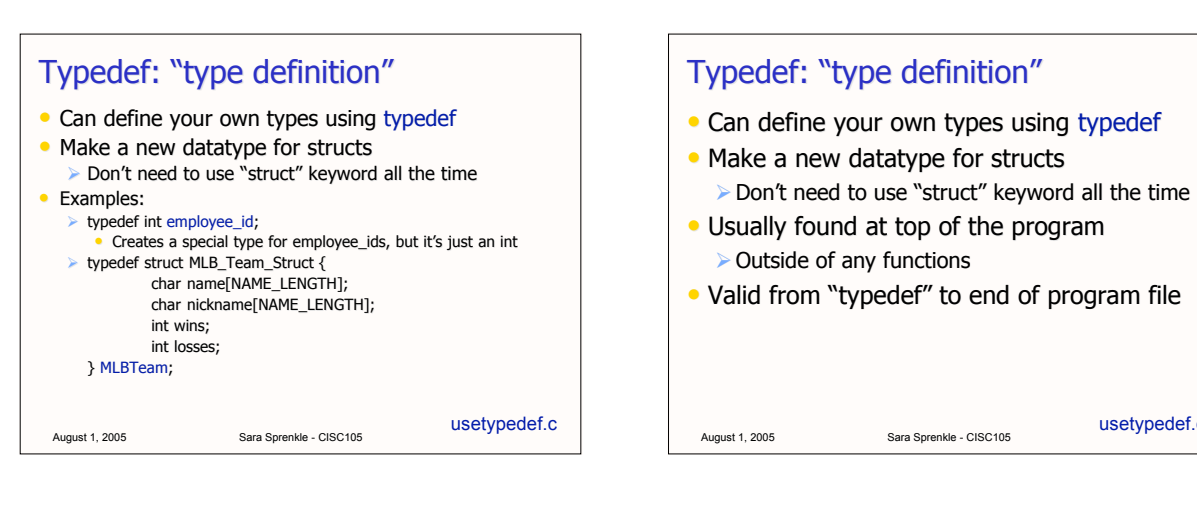

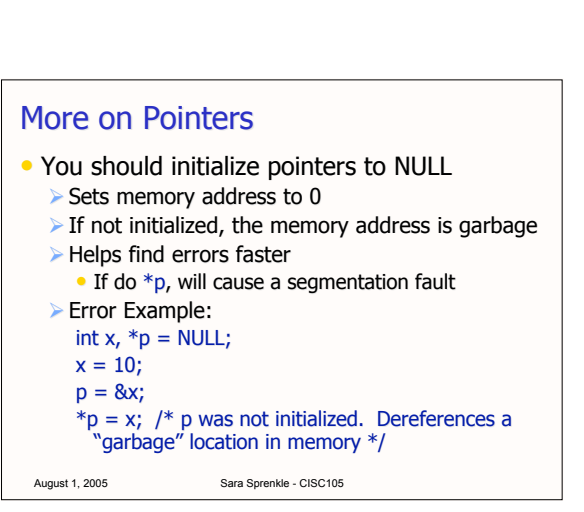

usetypedef.c

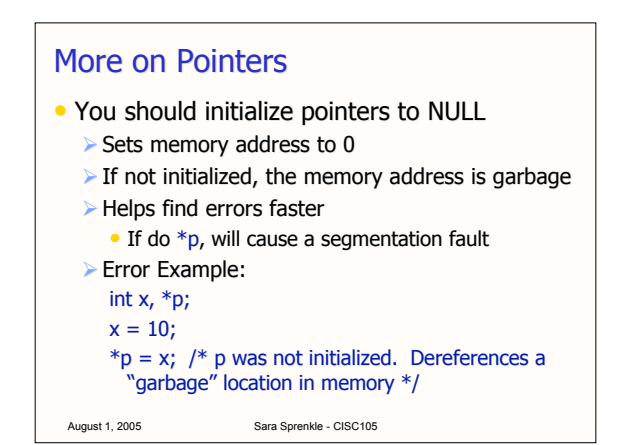

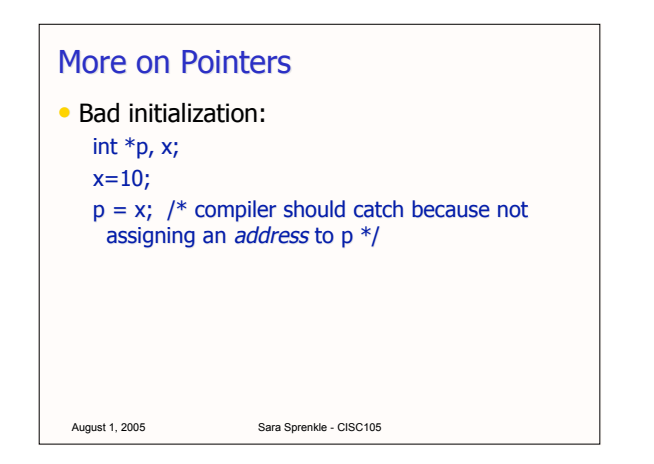

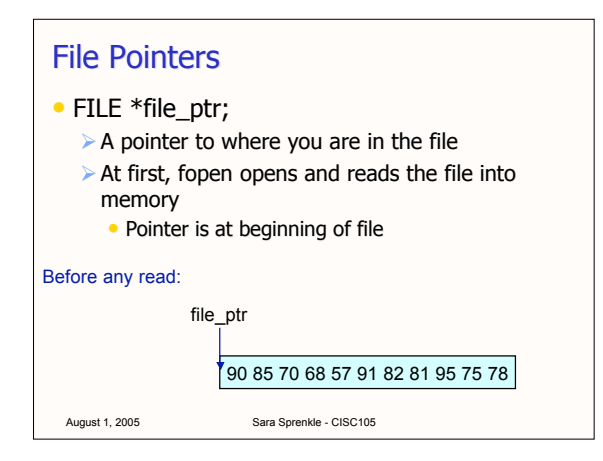

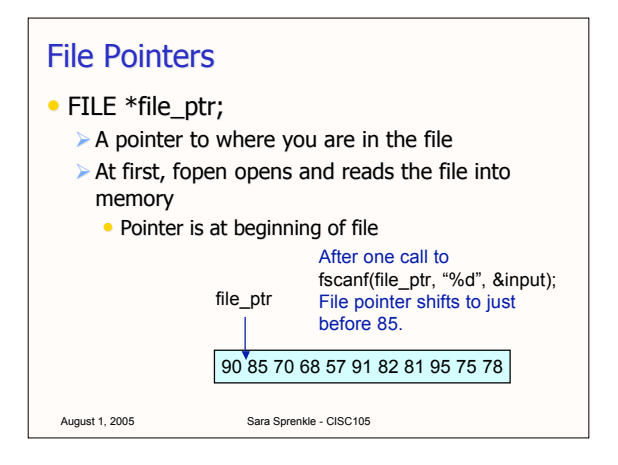

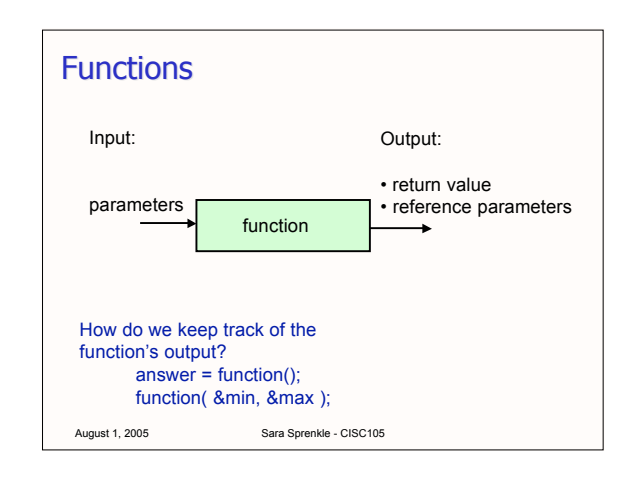

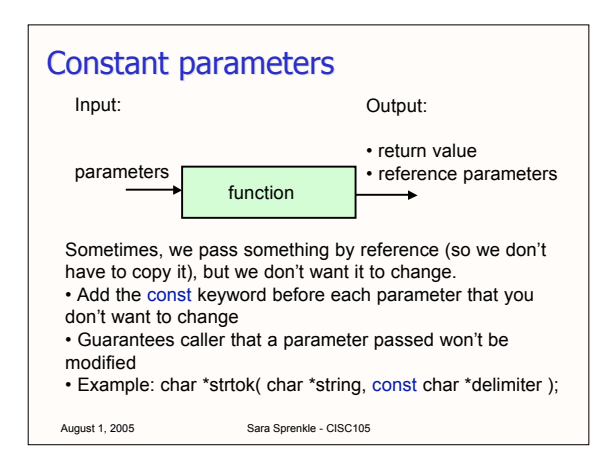

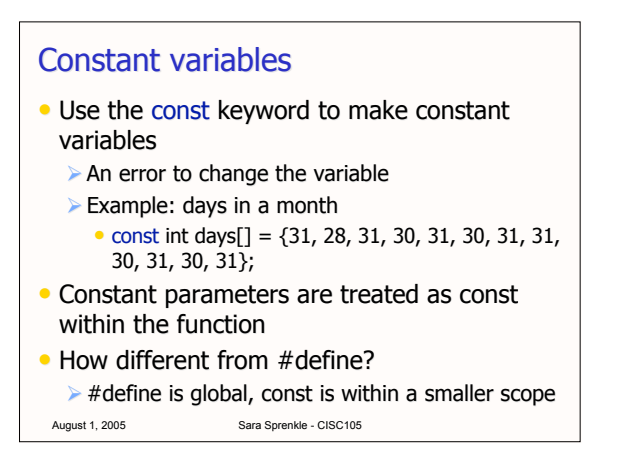

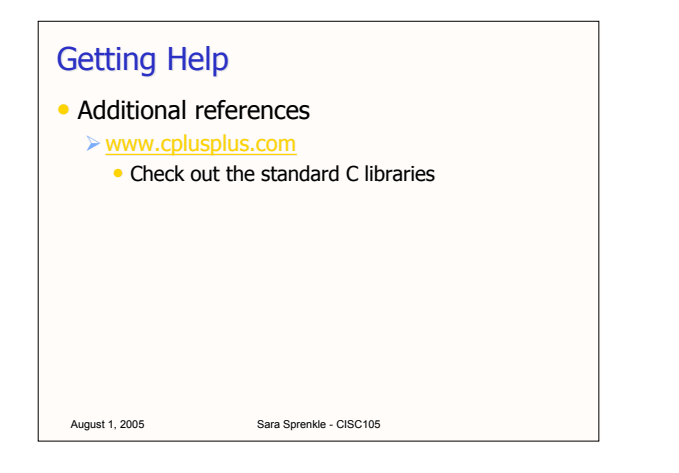

## Reading other people's code

## • sales.c

 $\triangleright$  Fill in comments for the code

August 1, 2005 Sara Sprenkle - CISC105

- Analyze Analyze what you like and don't like about the code in terms of readability, efficiency, efficiency, style, etc.
- How would you improve this code?

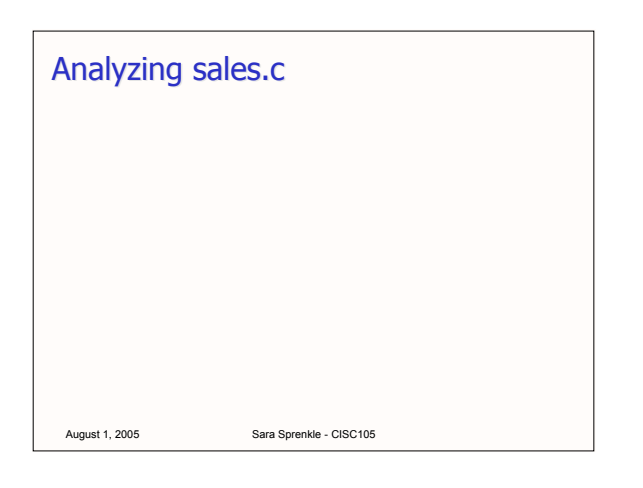

easily

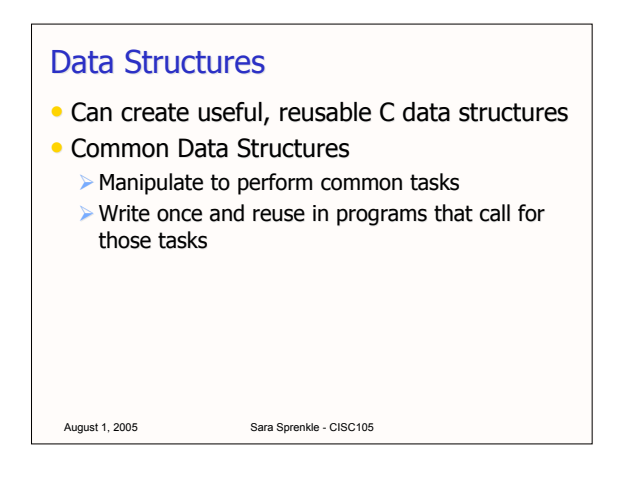

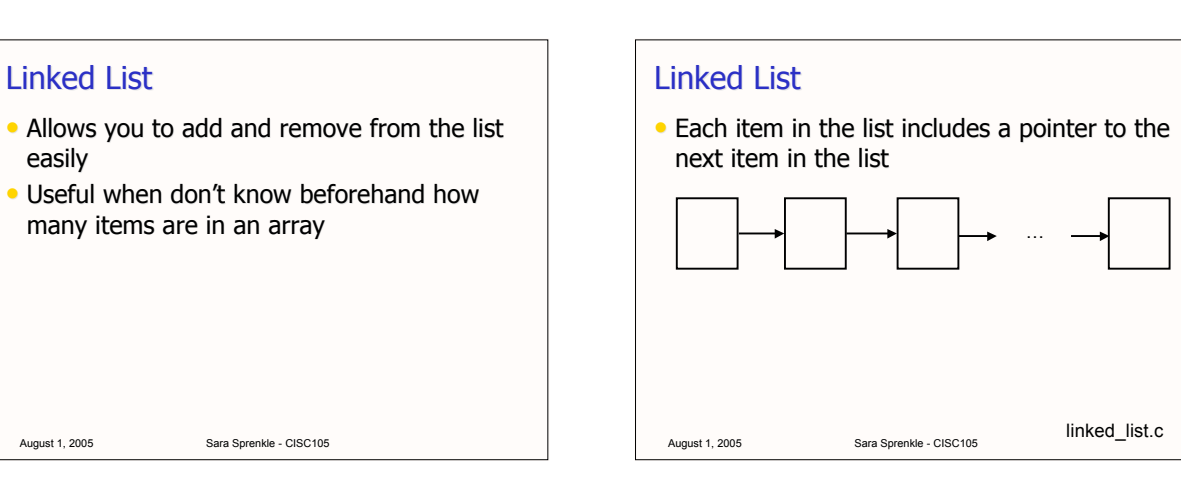

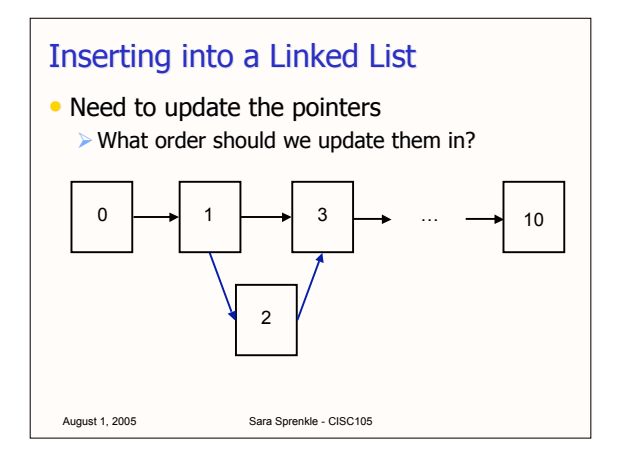

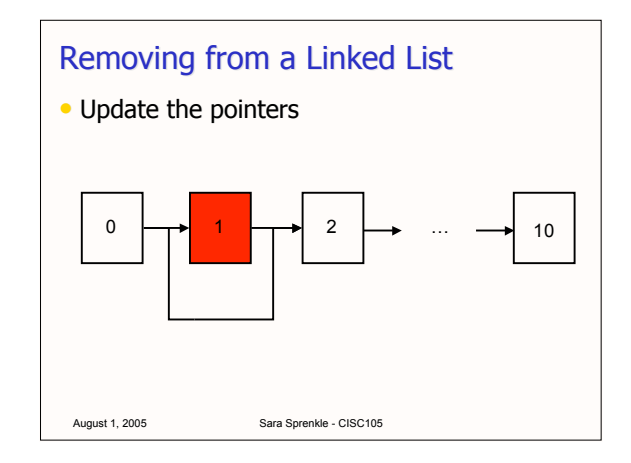

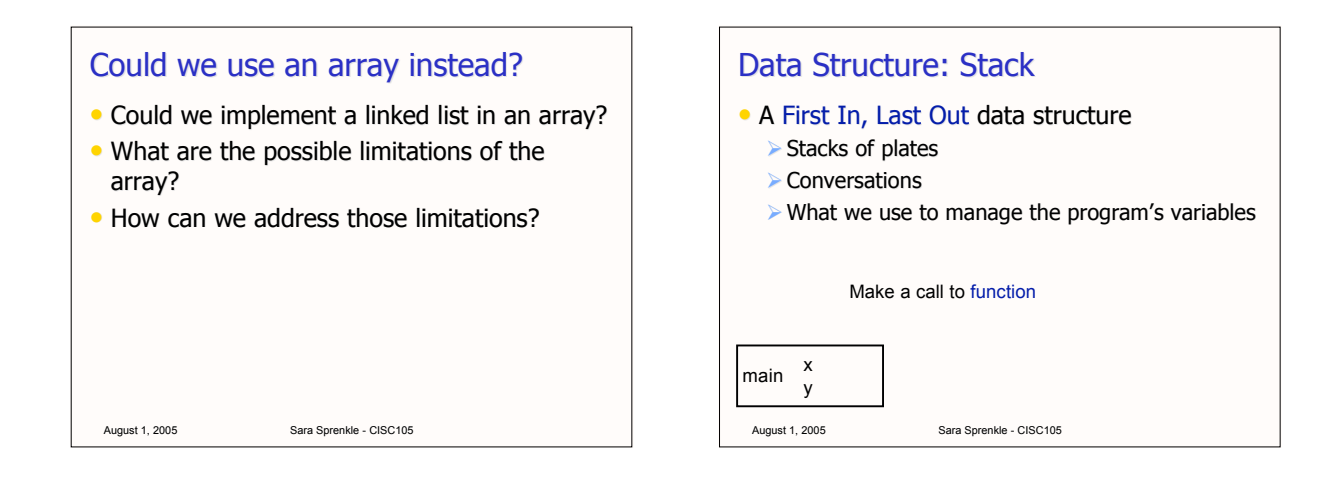

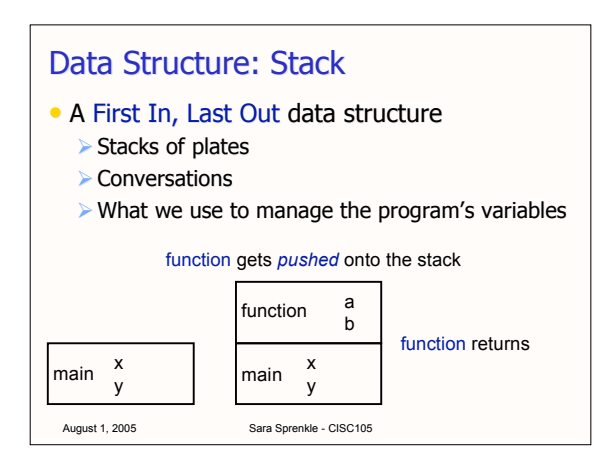

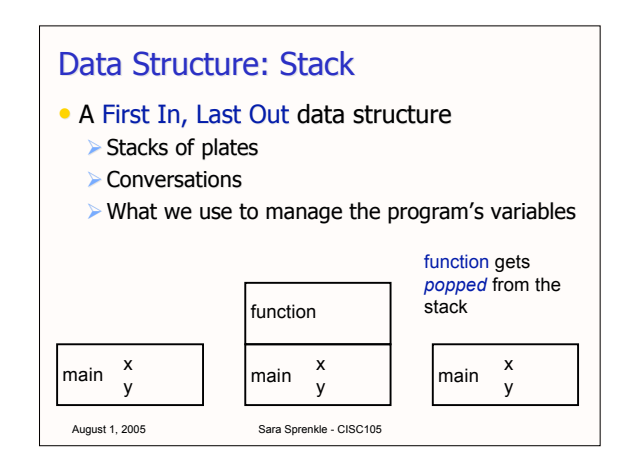

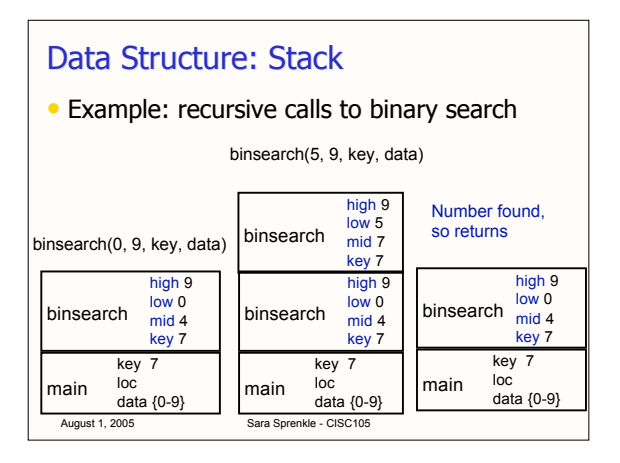

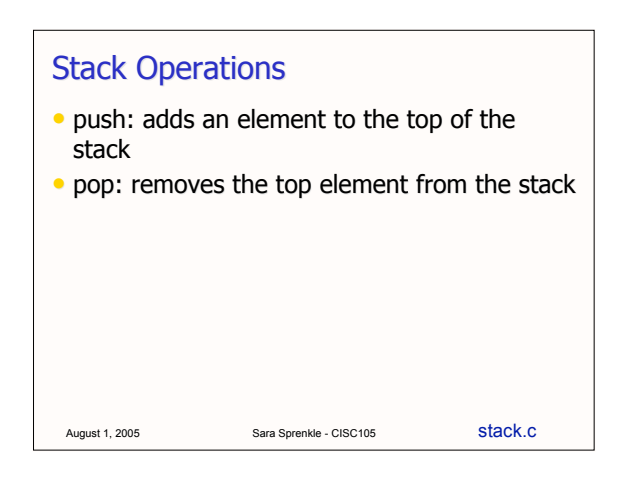

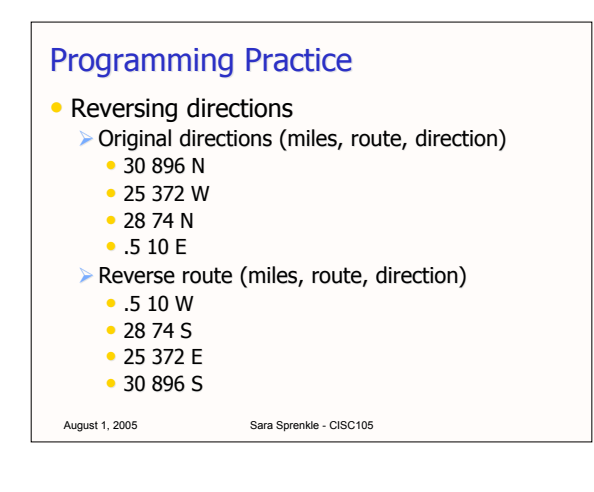

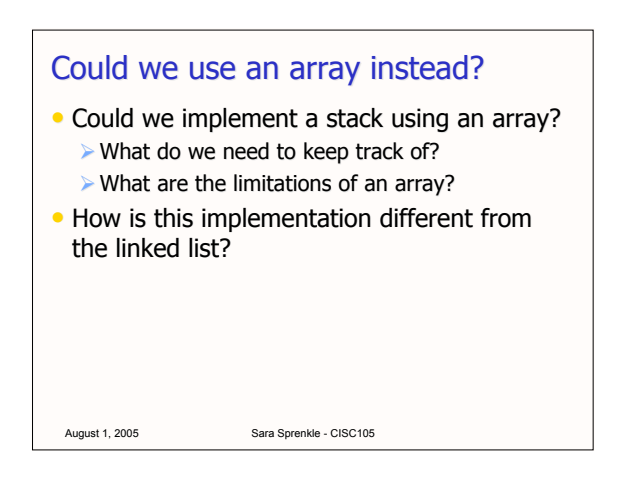

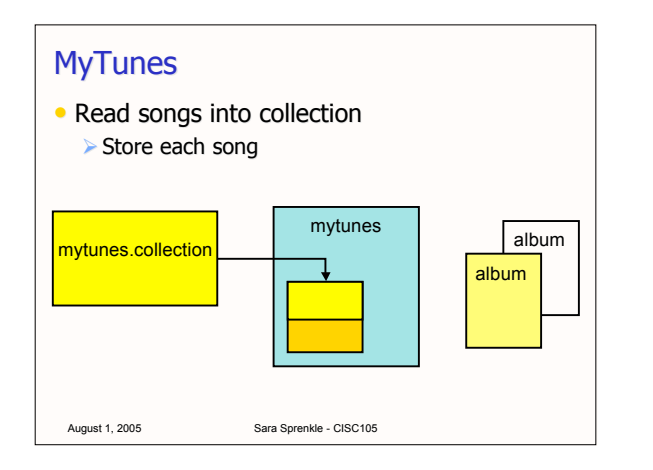

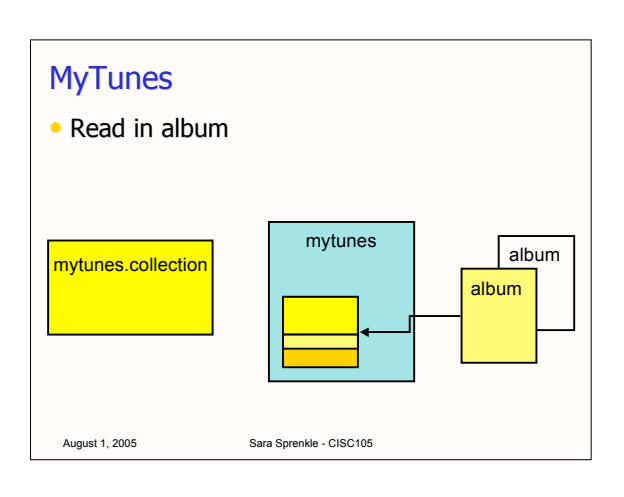

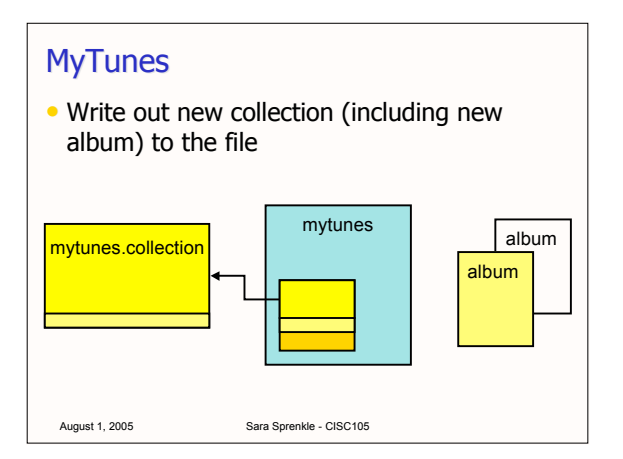

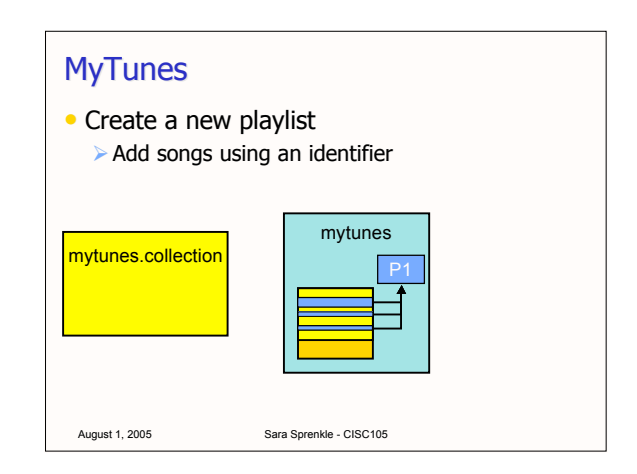

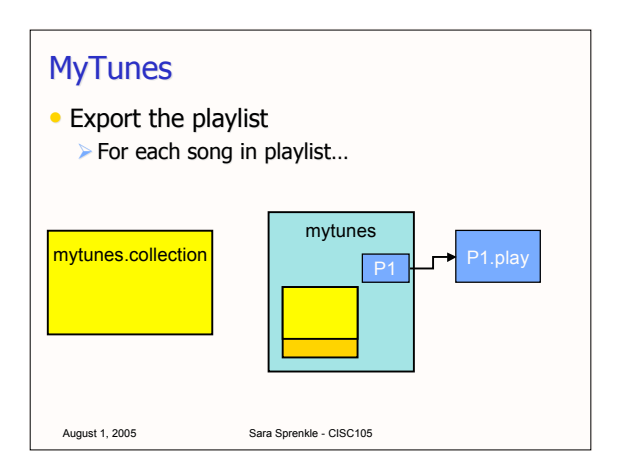

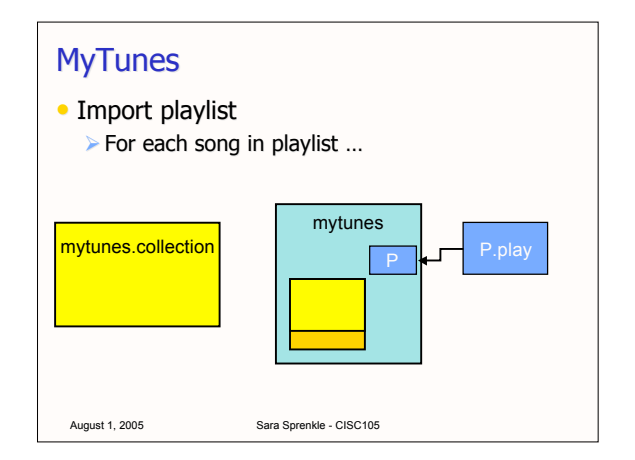

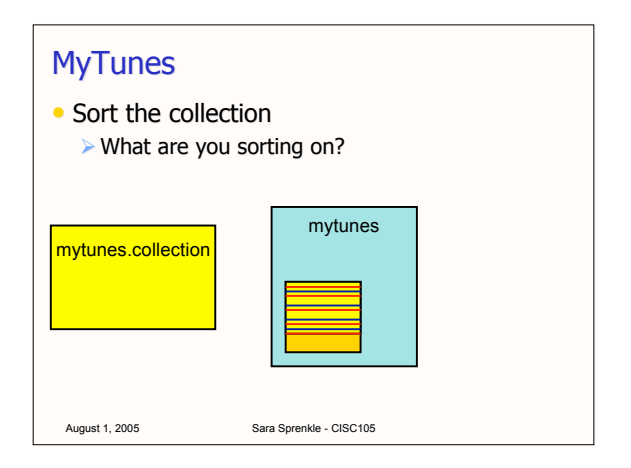

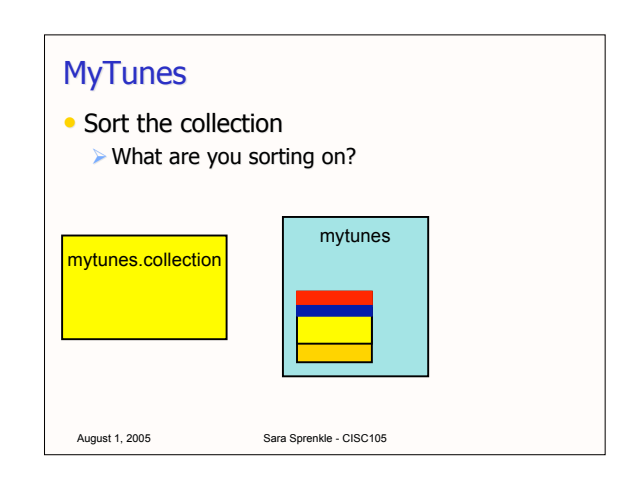

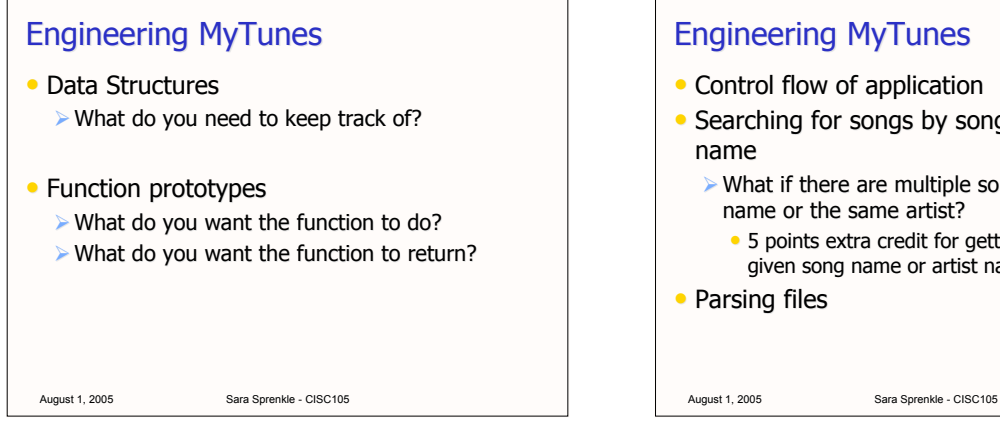

## **Engineering MyTunes**

- Control flow of application
- Searching for songs by song name or artist
	- $\triangleright$  What if there are multiple songs with the same name or the same artist?
		- 5 points extra credit for getting all songs with a given song name or artist name
- Parsing files

The Schedule

- 8/8/05: review for final Bring your questions!
- 8/10/05: midnight, code submitted to Gang
- 8/11/05: project demos
	- $\triangleright$  Bring your code with the top sheet to lab
- 8/12/05: final, 7-9 p.m.

August 1, 2005 Sara Sprenkle - CISC105